# Project 3 Detecting Anomalies

Andrzej Wasylkowski

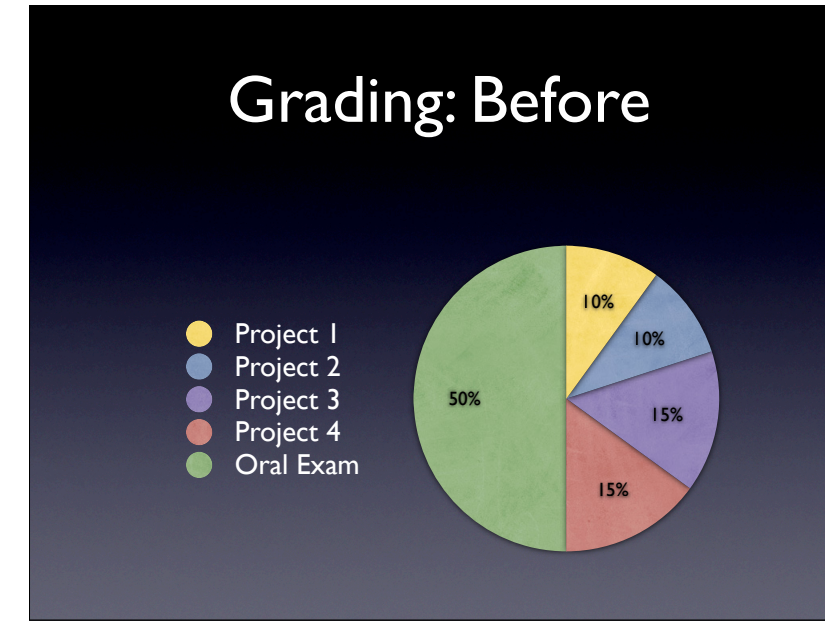

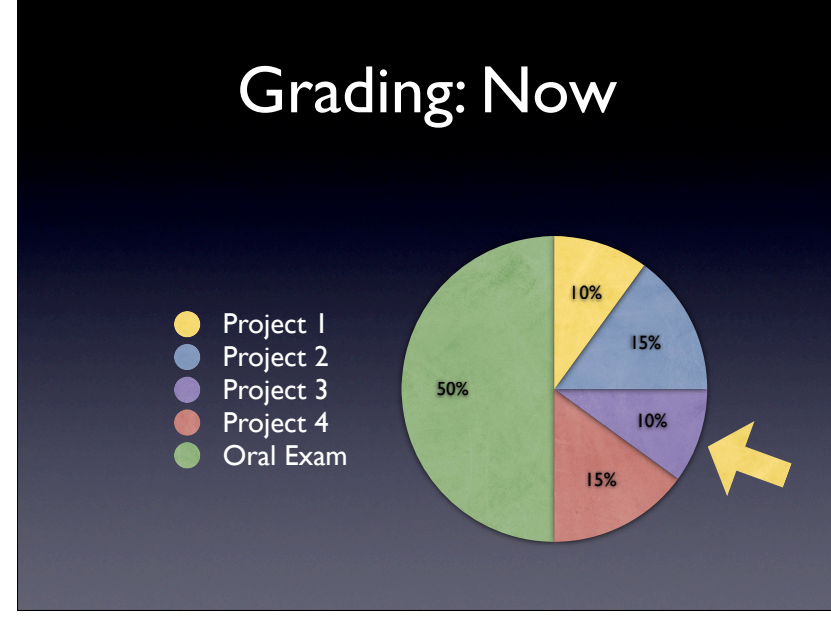

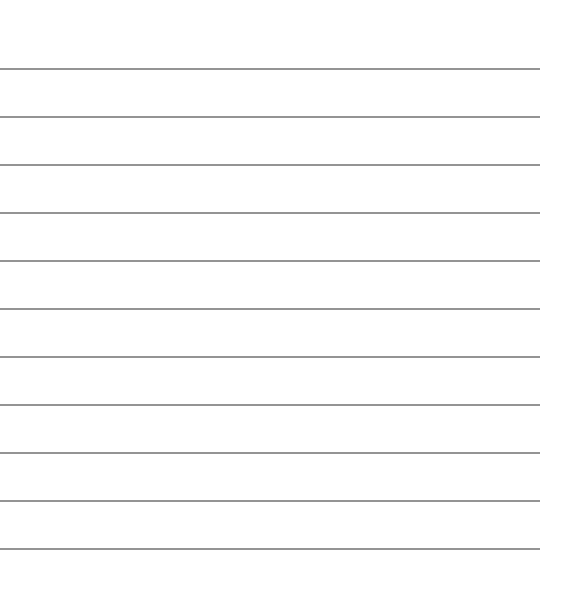

# Your Task

- Collect DIDUCE-like invariants
- Report invariants' violations
- Use invariants' violations to find the reason for the failure in XMLProc
- Implement extensions

### Tracing Program Run

- 1. Set the tracing function
	- Trace all lines in the program
	- Ignore lines in the external libraries
- 2. Invoke the program to be analyzed
- 3. Output invariants' violations

# Collecting Invariants (1)

- Invariants associated with variables and source code locations
	- "x is always between 2 and 4 in file tooldir/main.py at line 8"
- Invariants for booleans, integers, longs, and instances of classes
	- Convert to integers; see the handout

# Collecting Invariants (2)

- Use the DIDUCE-like approach
	- V and M
- Update invariants for all local variables at every executed line
- Report every invariant relaxation

#### Input & Output

- Your tool must be called pyduce.py and be runnable as follows:
	- \$ python pyduce.py PROGRAM [ARGS]
- Output invariants' relaxations

Invariant violated at xmlproc/xml/parsers/xmlproc/xmlutils.py:650 Old invariant: sum == 0 New invariant:  $0 \leq s$  sum  $\leq 64$ Invariant violated at xmlproc/xml/parsers/xmlproc/xmlutils.py:646 Old invariant:  $48 \leq \text{char} \leq 52$ New invariant:  $32 \leq \text{char} \leq 117$ 

## Extension 1: Handling Call Sites

- Collect invariants for callees' arguments
	- "The argument x is always between 10 and 15 at call to foo in file tooldir/ main.py at line 85"
- Tracing function gives you callee's location
	- Your job: find the call site

# Extension 2: Filtering

- Invariants have confidence
- Relaxing the invariant causes the confidence to drop
- Output invariants' violations with sufficiently large confidence drop
	- What threshold do you find best?
- See the paper about DIDUCE for details

#### Extension 2: Output

#### • Output the confidence drop

Invariant violated at xmlproc/xml/parsers/xmlproc/xmlutils.py:622 Violation confidence drop: 1 Old invariant:  $pos == 3$ New invariant:  $3 \leq p \leq \leq 55$ Invariant violated at xmlproc/xml/parsers/xmlproc/xmlutils.py:623 Violation confidence drop: 3 Old invariant:  $start = 2$ New invariant:  $2 \leq 54$ 

#### Test Data

- Apply your tool to the XMLProc parser
- Do invariant violations help discover the reason for the failure on demo/urls.xml?
- How effective is filtering based on confidence?
	- What threshold value do you find best?

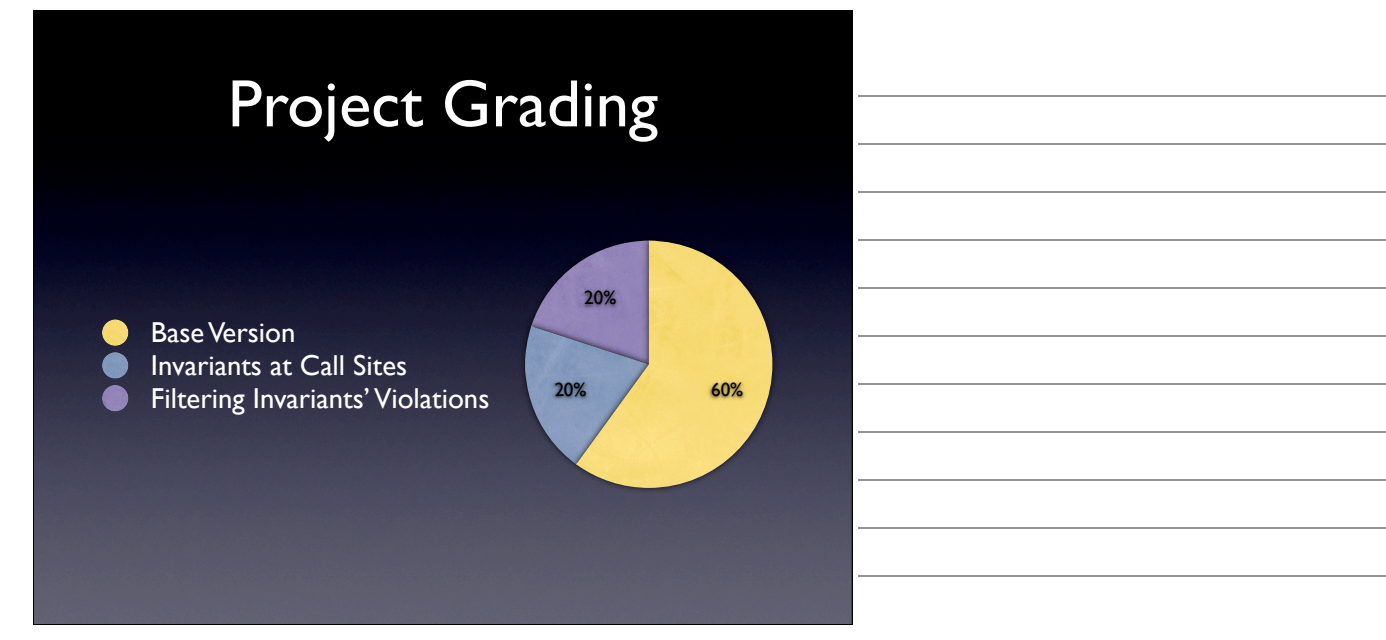

## Submission

- 2009-01-09 23:59
- Send .zip archive to: wasylkowski@.cs.uni-saarland.de
	- Subject should start with [Project 3]
	- Input and output exactly as prescribed
	- Source code should be documented

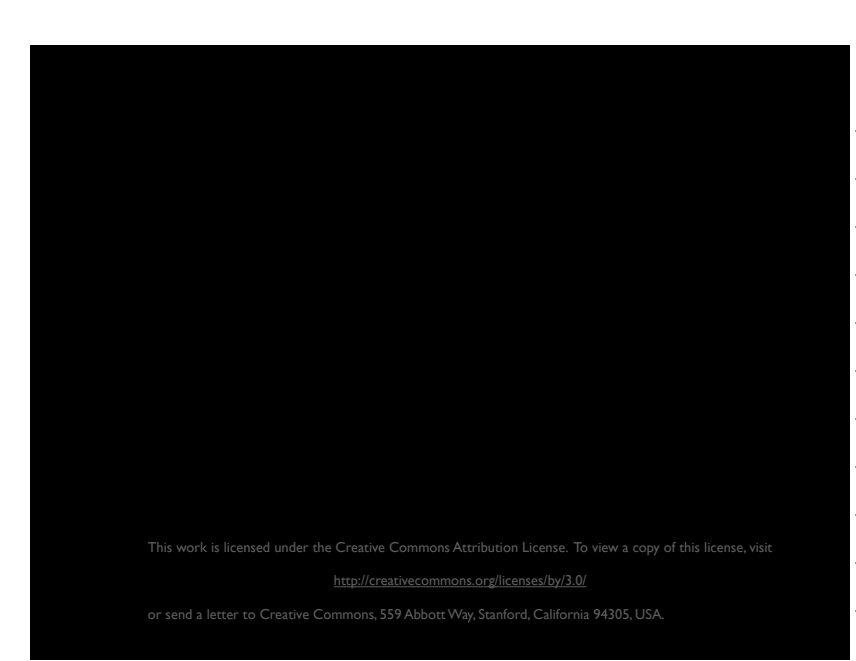